### <span id="page-0-0"></span>LƠI NOI ĐẦU

Là một ngôn ngữ lập trình có cú pháp chặt chẽ, đơn giản và dễ hiểu, Pascal được giảng day cho sinh viên tin học ngay năm học đầu tiên. Nó là ngôn ngữ cơ sở để giới thiêu cho sinh viên làm quen với kĩ thuật xây dựng chương trình. Ngoài ra, nó còn được dùng để trình bày nhiều chuyên đề khác nữa của tin học trong những năm hoc tiếp theo.

Nắm vững các thành phần cơ bản, hiểu rõ các yếu tố cú pháp của ngôn ngữ lập trình Pascal, là rất quan trong. Nhưng vân dung nó để xây dưng được các chương trình mới là điều quan trong  $nh\hat{a}t$ 

Qua kinh nghiêm nhiều lần giảng day ngôn ngữ Pascal cho các đối tương sinh viên khác nhau, có thể nhân thấy rằng sinh viên lúng túng nhất ở khâu vân dụng xây dựng chương trình cụ thể, không biết làm thế nào, bắt đầu từ đâu.

Giáo trình này đặt trong tâm vào trình bày kĩ thuật xây dựng chương trình song song với việc giới thiêu ngôn ngữ lập trình Pascal. Các ví du ứng dung tổng hợp ở cuối chương được chon lọc để minh hoa những vấn đề lí thuyết trình bày trong chương đó. Những ví du ứng dung này có liên quan chặt chế với nhau, được phát triển hoàn thiên dần một cách có hệ thống để sinh viên hiểu rõ các bước xây dưng chương trình, từ thô sơ, đơn giản đến hoàn thiên, hiệu gủa hơn.

Vì đây là hệ thống lai các bài giảng lần đầu tiên nên chắc chắn còn nhiều thiếu sót. Rất mong sư đóng góp ý kiến của các thầy, cô đồng nghiệp cũng như của các ban sinh viên là đối tượng phục vụ của giáo trình này.

**TÁC GIẢ** 

## **NÔI DUNG**

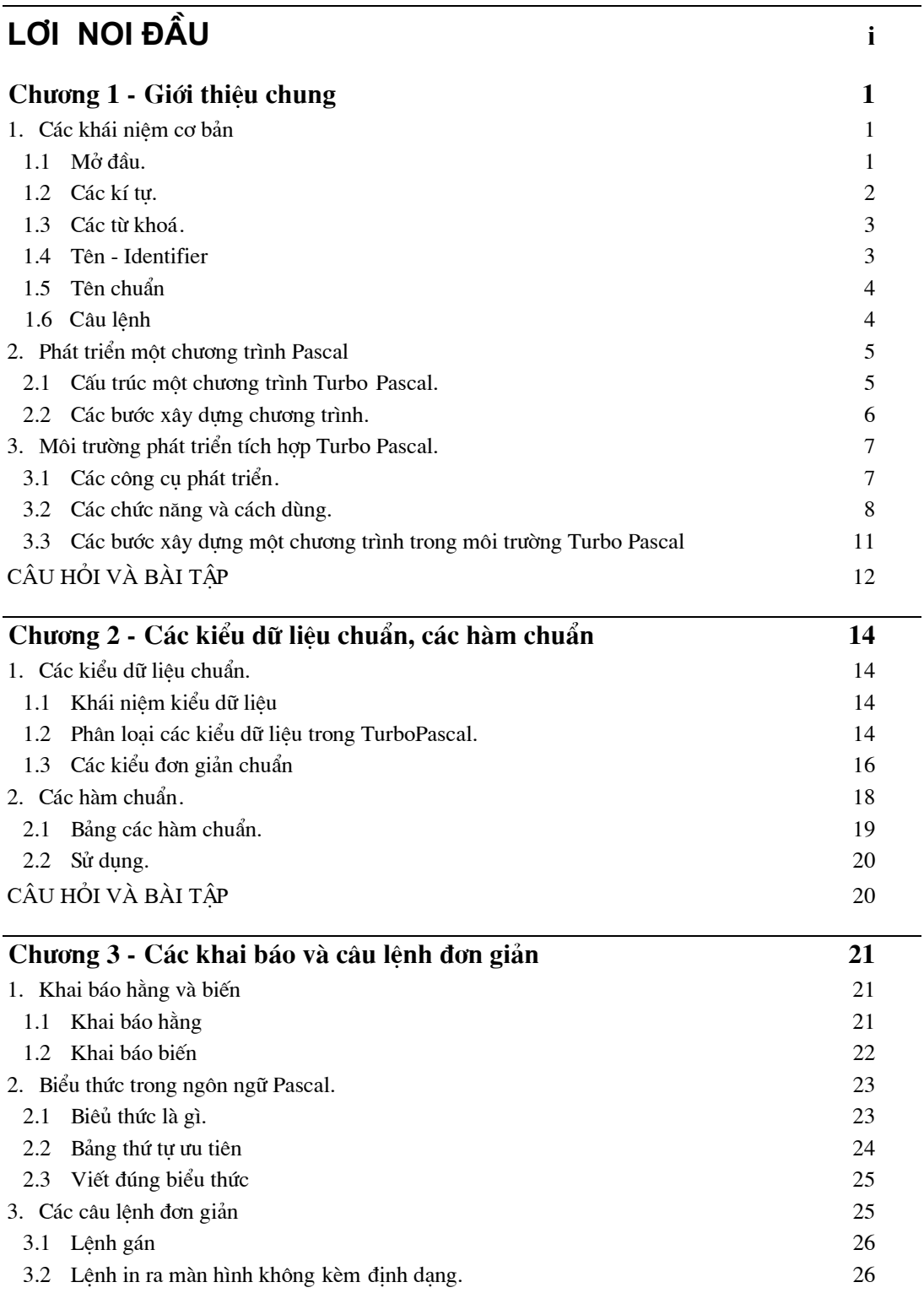

27

28

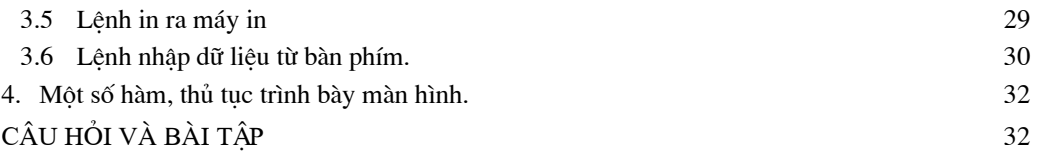

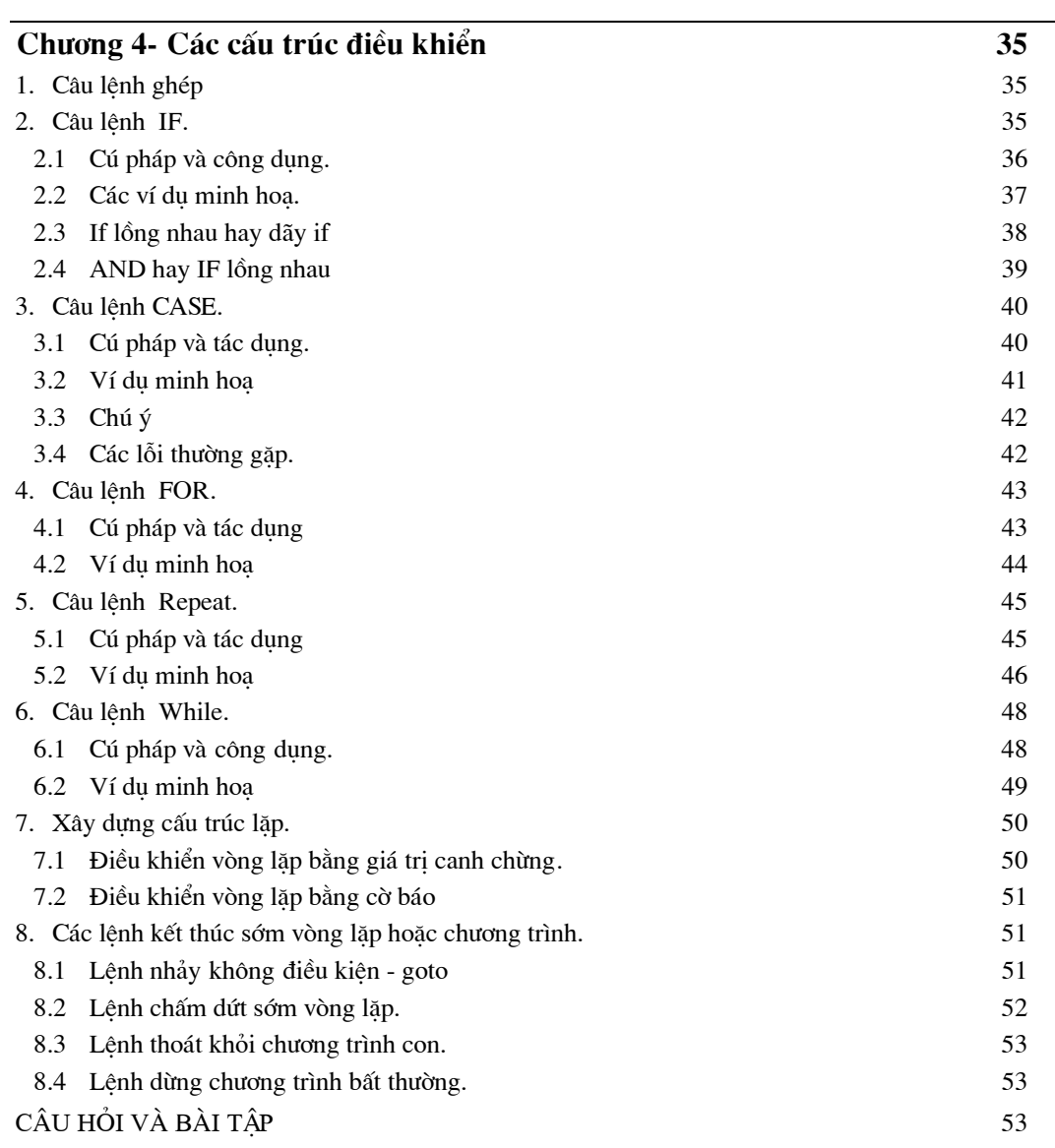

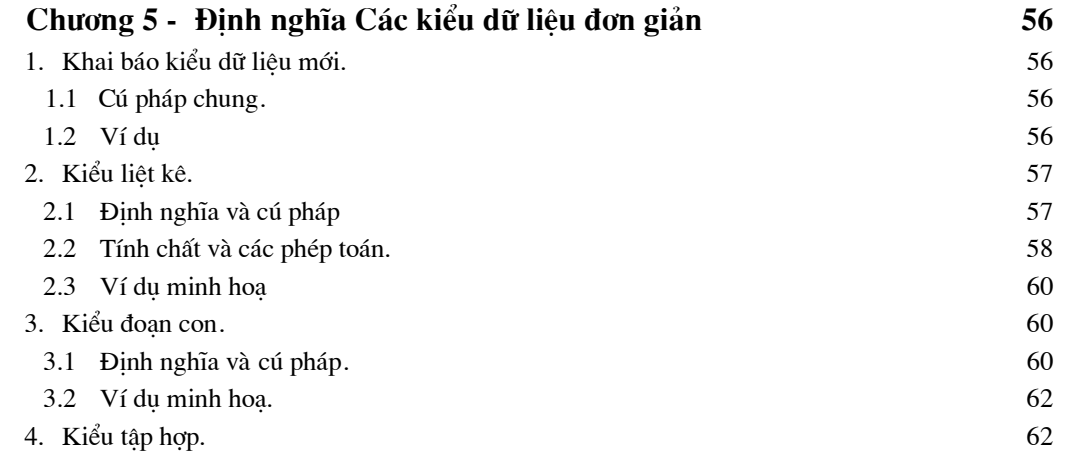

79

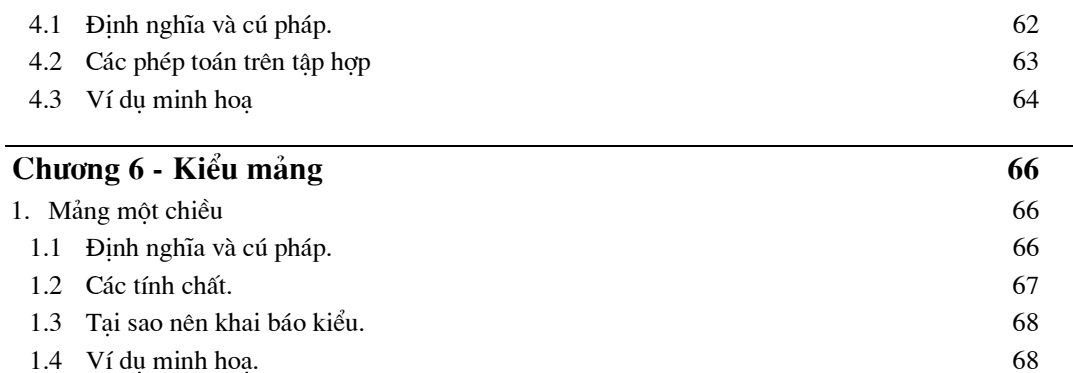

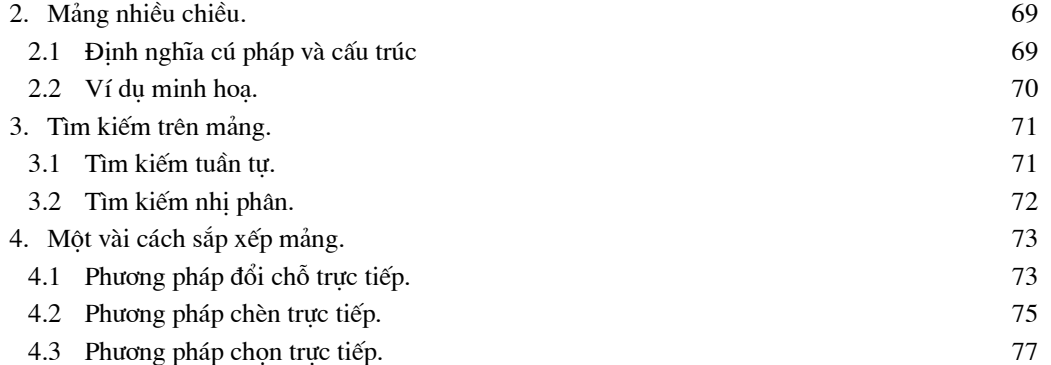

# CÂU HỎI VÀ BÀI TẬP

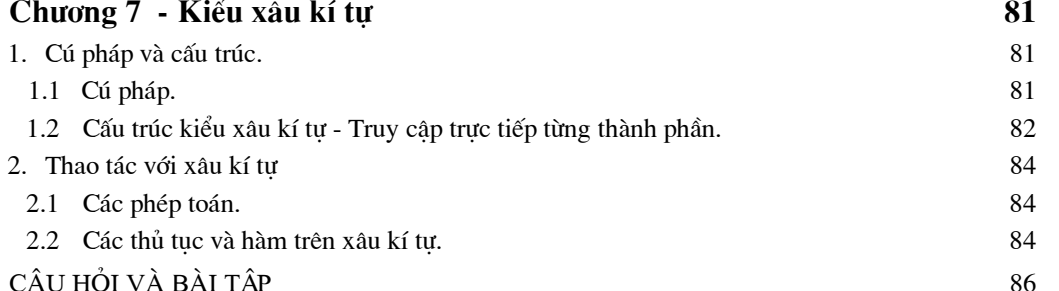

#### Chương 8 - Kiểu bản ghi 88 1. Định nghĩa và khai báo 88 1.1 Định nghĩa. 88 1.2 Khai báo kiểu bản ghi. 88 2. Sử dụng. 90 2.1 Truy câp từng thành phần. 90 2.2 Các phép toán với toàn bộ bản ghi. 90 2.3 Đọc vào, viết ra với một biến kiểu bản ghi. 91 2.4 Câu lệnh With. 92 3. Bản ghi có cấu trúc thay đổi 93 3.1 Định nghĩa và cú pháp 93 3.2 Sử dụng bản ghi có cấu trúc thay đổi. 94

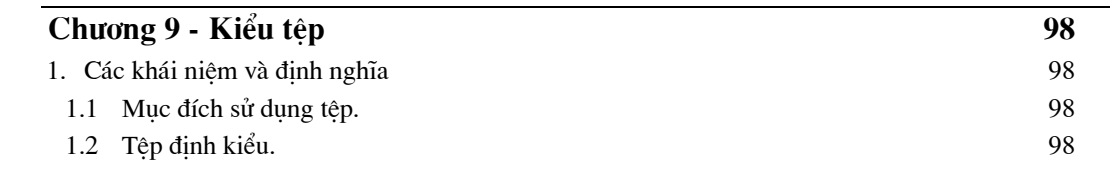

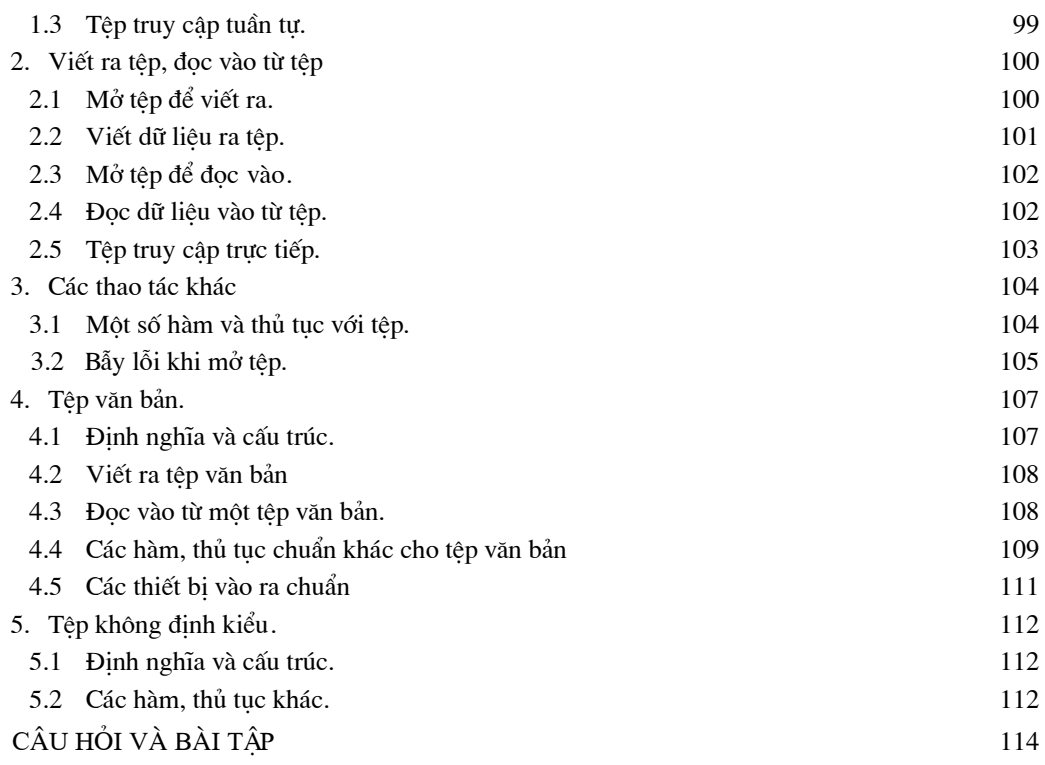

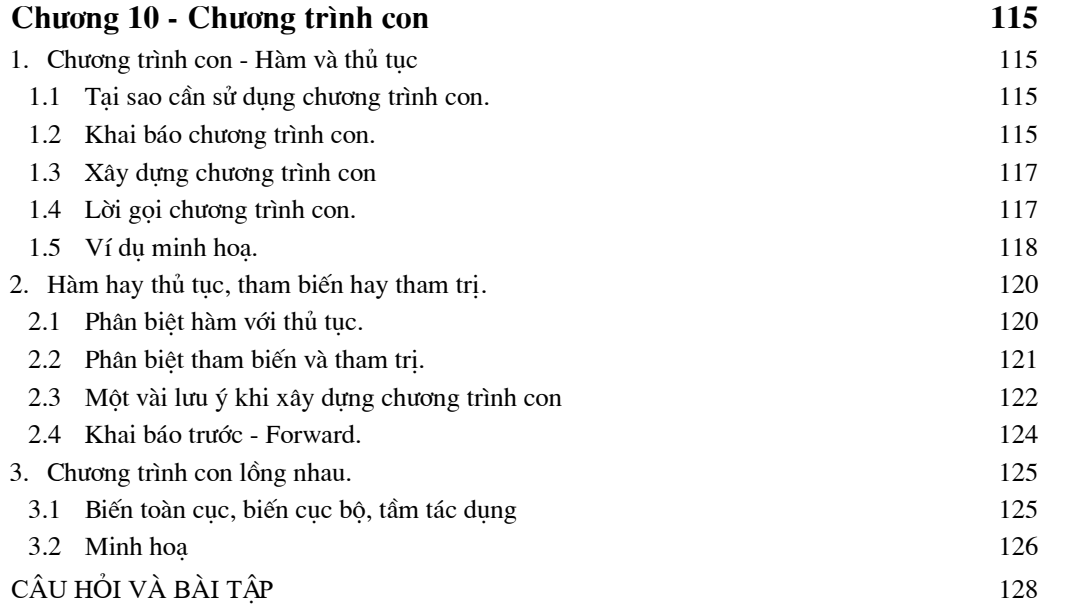

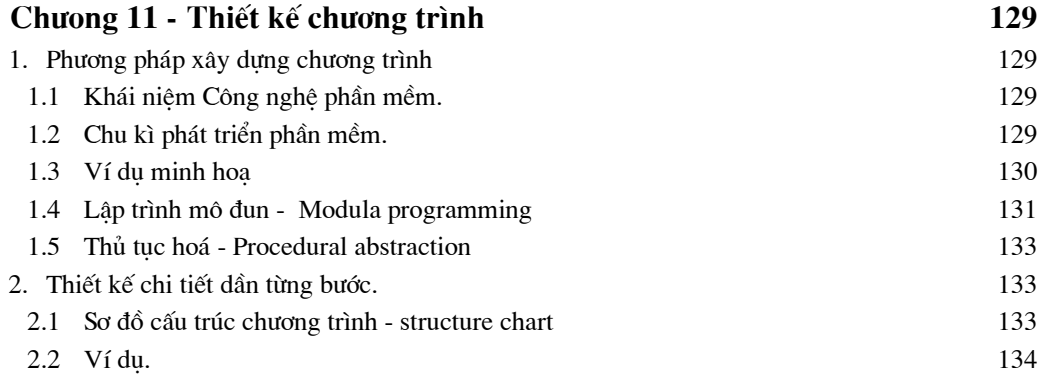

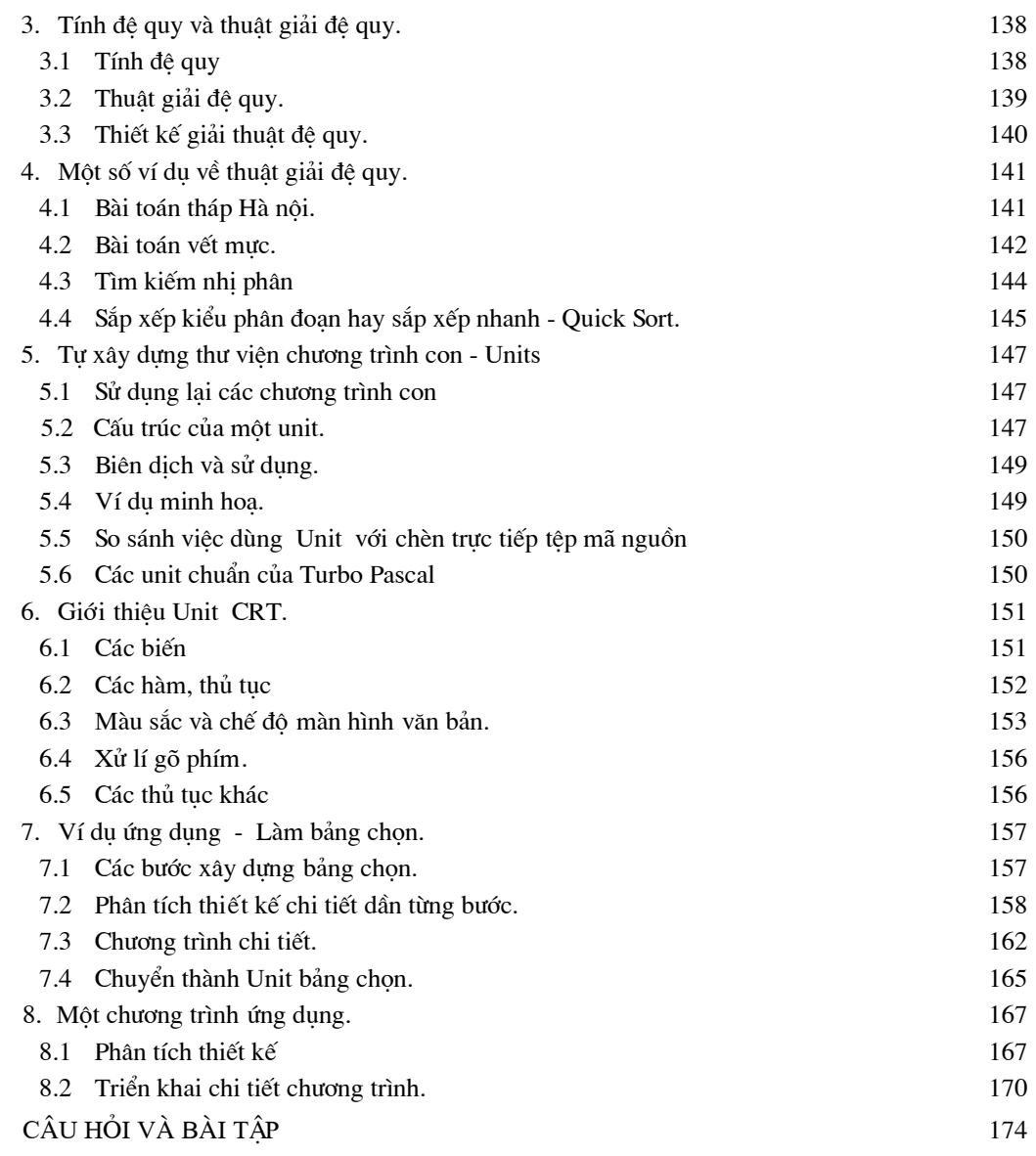

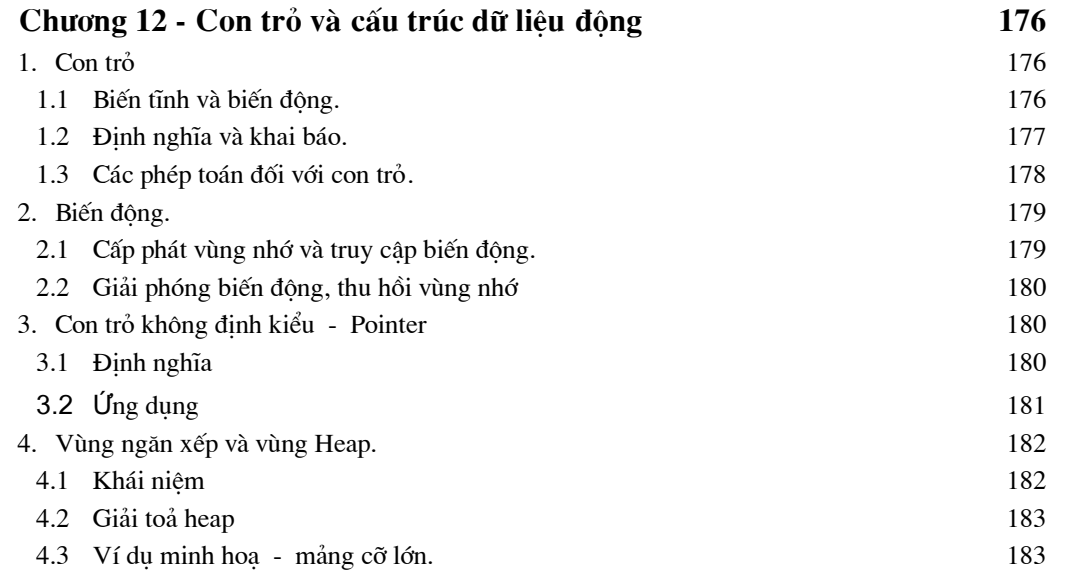

 $C\hat{\mathrm{A}}\mathrm{U}$ HỎI VÀ BÀI TẬP

184

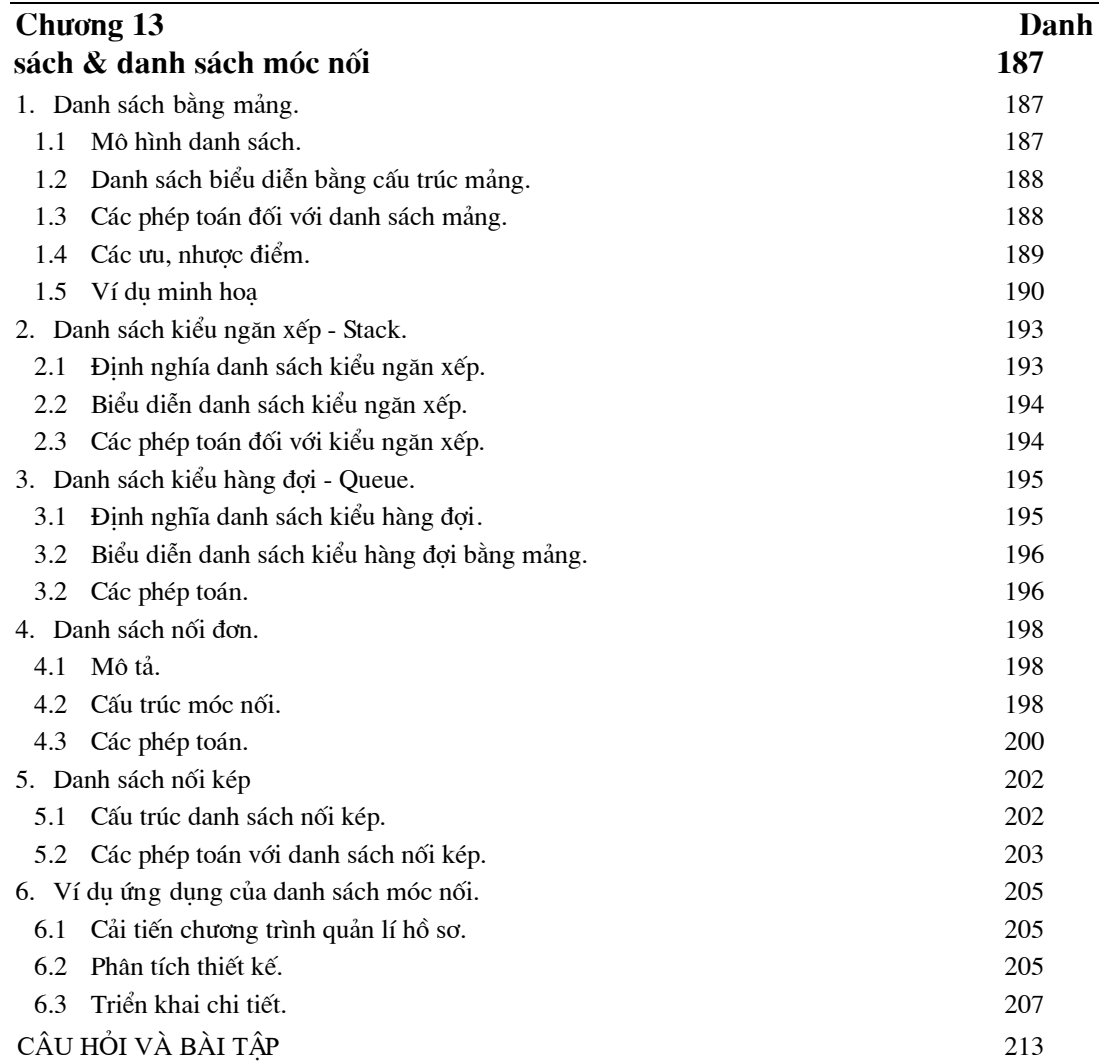

#### Chương 14 - Dồ hoạ

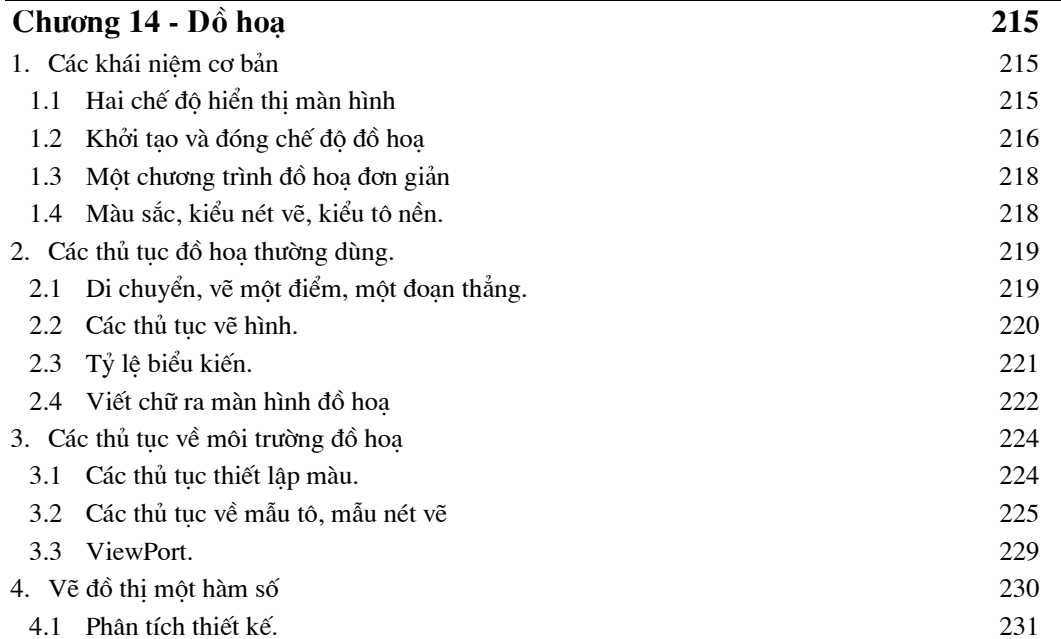

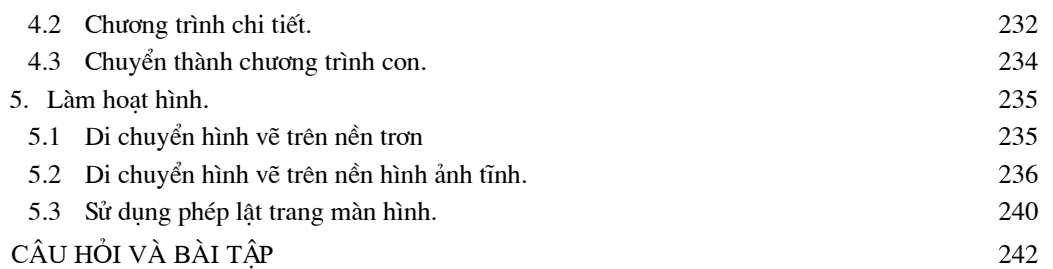

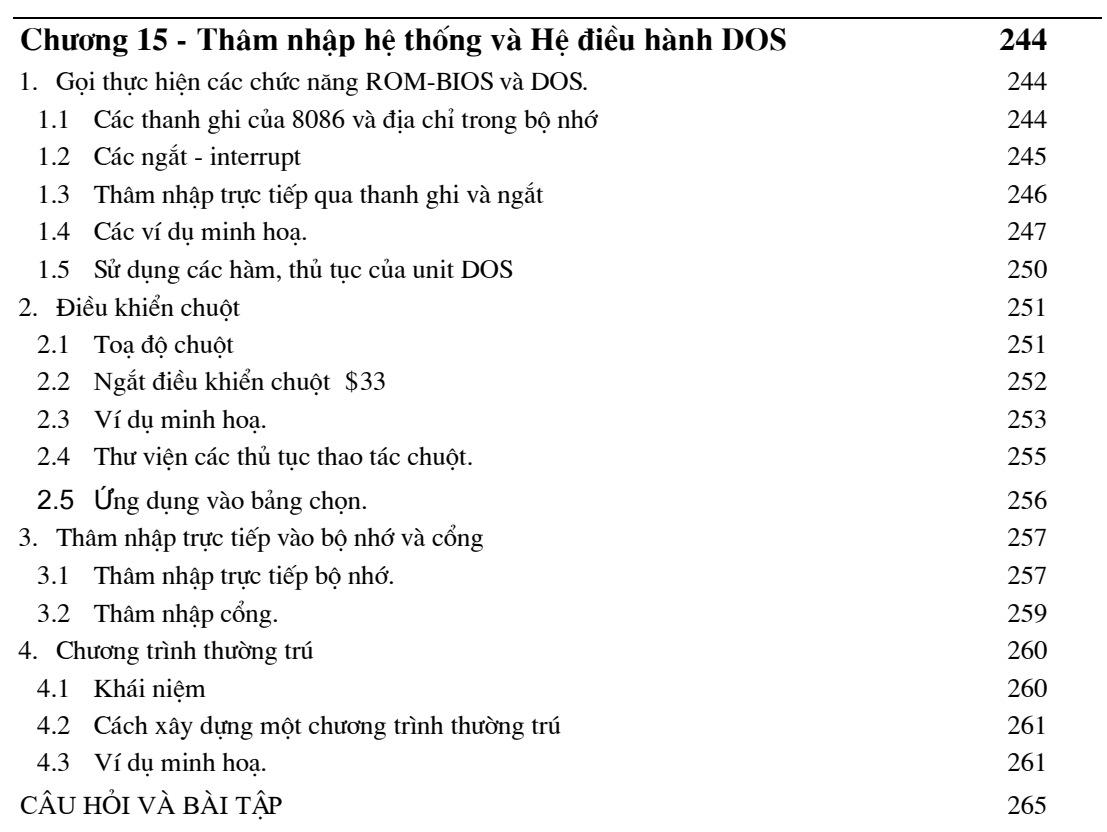

### Chương 1 **GIỚI THIỀU CHUNG**

<span id="page-8-0"></span>Pascal là một ngôn ngữ lập trình cho máy tính, do Niklaus Wirth, giảng viên trường Đại học Kĩ thuật Zurich, Thuỵ sĩ xây dựng nên vào năm 1970 với muc đích để giảng day.

Là ngôn ngữ lập trình cấu trúc, trong sáng, dễ hiểu, Pascal đã vượt ra khỏi nhà trường, phát triển thành một ngôn ngữ mạnh, có thể dùng để phát triển chương trình chuyên nghiệp.

N. Wirth đã được giải Turing do công lao sáng tao và phổ biến ngôn ngữ Pascal.

Hiên nay ngôn ngữ lập trình Pascal có nhiều biến thể do các công ty khác nhau bổ xung hoàn thiên thêm: TURBO PASCAL của Borland, QUICK PASCAL của Microsoft, ANSI PASCAL ...

Nói riêng Turbo Pascal cũng đã được cải tiến hoàn thiên qua nhiều phiên bản, từ bản 1.0 ban đầu cho đến bản 5.5 năm 1989, bản 6.0 năm 1990, bản 7.0 năm 1992.

#### 1. Các khái niêm cơ bản

#### $1.1$  Mở đầu.

Pascal là một ngôn ngữ lập trình cấp cao, nghĩa là gần với ngôn ngữ của con người. Khái niêm cấp cao, cấp thấp của một ngôn ngữ lập trình máy tính để nói nó gần hơn với ngôn ngữ con người hay với ngôn ngữ của máy tính chứ không phải để nói về khả năng.

Tương tư như ngôn ngữ thông thường, Pascal cũng sử dung các kí tư để tao nên các từ, dùng các "từ" và các yếu tố cơ bản khác để tao thành các "câu" có ý nghĩa xác đinh. Các "câu" được phối hợp thành một "văn bản" hoàn chỉnh gọi là văn bản chương trình nhằm ra lênh cho máy tính thực hiện một số công việc xử lí thông tin nào đó.

Để minh hoa ta xét một văn bản chương trình Pascal sau đây

```
Program HinhTron;
Var BanKinh, ChuVi, DienTich: real;
```

```
Begin
 Write(' Cho ban kinh = ');
 Read (BanKinh) ;
  If BanKinh > 0 then
    begin
     ChuVi:= 2* pi * BanKinh ;
     DienTich: = pi * BanKinh * BanKinh ;
    Write (' Chu vi la = ', ChuVi );
     Write(' Dien tich la = ', DienTich);
    End
 Else
     Write(' Ban kinh am, khong hop le !');
End.
```
Có thể "dịch" văn bản chương trình cho máy tính trên thành ngôn ngữ thông thường như sau.

```
Chương trình Hình Tròn;
Các biến: Bán Kính, Chu Vi, Diên Tích: là số thực;
Bắt đầu
   Viết ra màn hình: Cho Bán Kính =Đọc từ bàn phím: Bán Kính.
   N \acute{e}u Bán Kính > 0 Thì
      R\acute{a}t\,d\hat{a}uChuVi = 2 \times \pi \times Bán Kính.
             Di\hat{e}nTich = \pi_{x} BanKinh x BánKinh.Viết ra: Chu vi là = giá tri ChuVi (tính được ở trên).
              Viết ra: Diên tích là = giá tri DiênTích (tính được ở trên).
       Kết thúc.
   Trái lai
      Viết: Bán Kính âm, Không hợp lê!
```
Kết thúc.

1.2 Các kí tự.

Turbo Pascal sử dung các kí tư sau đây trong bảng mã ASCII:

- Các chữ cái thường và hoa: a .. z, A .. Z.
- $-10$  chữ số:  $0.9$ .
- Dấu nối dưới:
- Các dấu phép toán:  $+ -$  \*  $/ =$   $\lt$

- Một số kí hiệu đặc biệt: ., ; ! ? : ' " () { } [] % @ & # \$ ^.  $\acute{Y}$ nghĩa của những kí hiệu này được quy định riêng, khác với cách dùng thông thường.